## **INTERFACE GRAPHIQUE PYGAME**

## **PRESENTATION**

La bibliothèque Pygame est assez intuitive et constitue un très bon moyen de se lancer dans la programmation graphique avec Python.

Pygame ne fait pas partie des bibliothèques standards de Python, elle est donc développée indépendamment et il est nécessaire de la télécharger et de l'installer en plus de Python pour pouvoir l'utiliser. Bonne nouvelle : Pygame est installé avec Edupython

## **PRISE EN MAIN**

La documentation Pygame est disponible en anglais :

<http://pygame.org/docs>

<https://readthedocs.org/projects/pygame/downloads/pdf/latest/>

et aussi en français :

<https://fr.wikibooks.org/wiki/Pygame>

Inutile de refaire un cours complet, il suffit d'utiliser cette documentation.

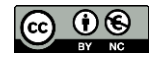